## Page Maker Shortcut Keys

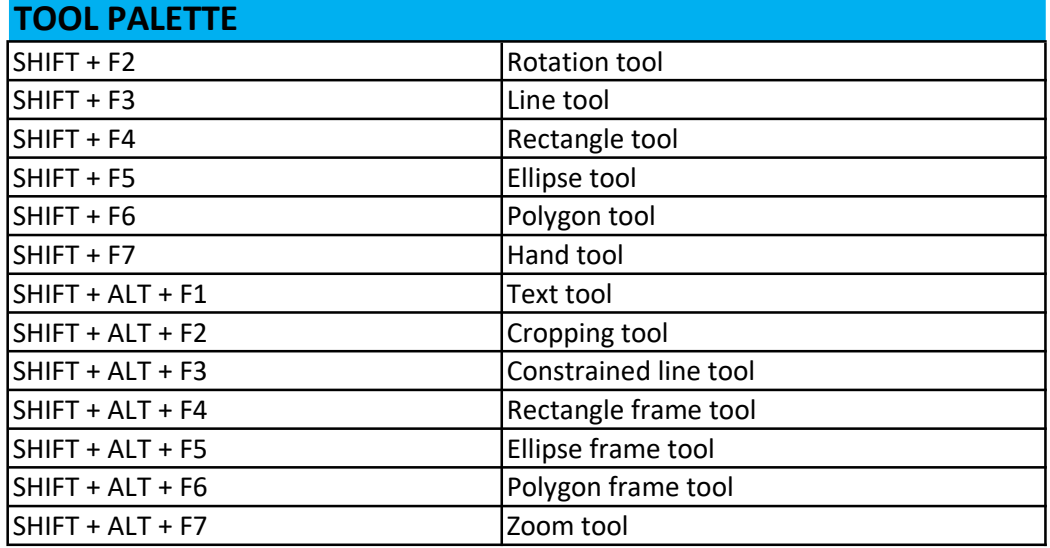

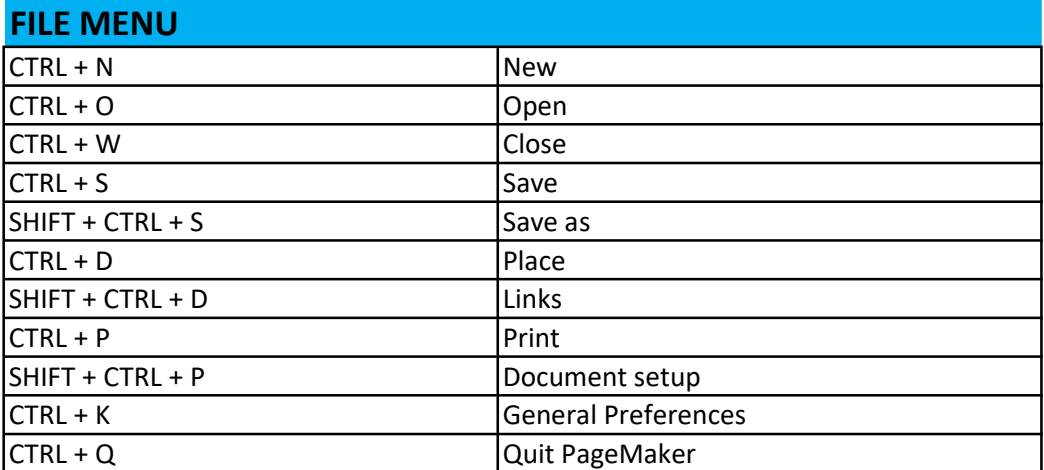

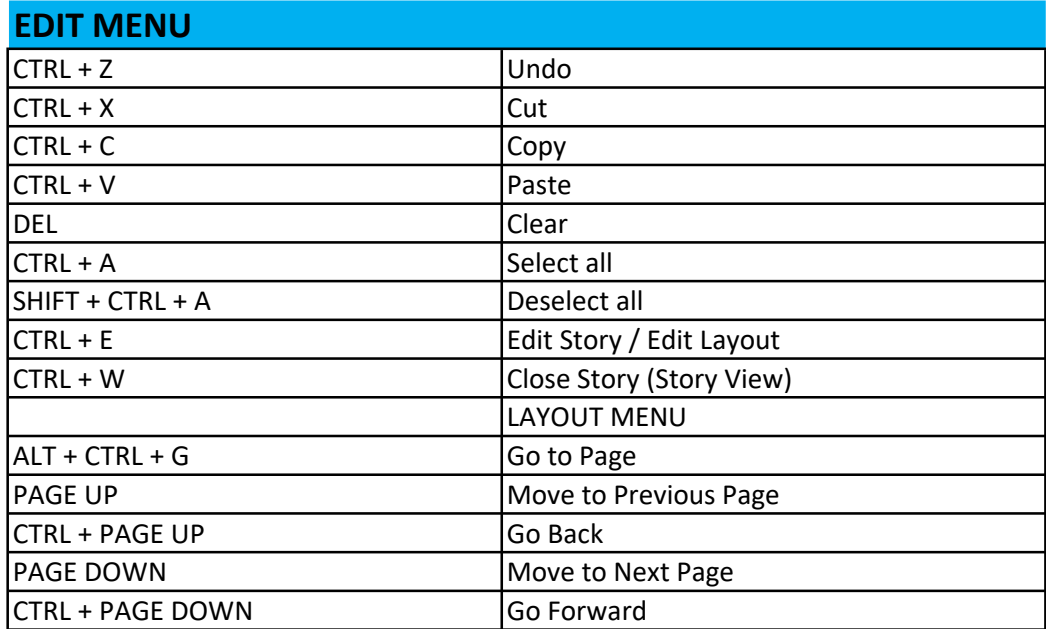

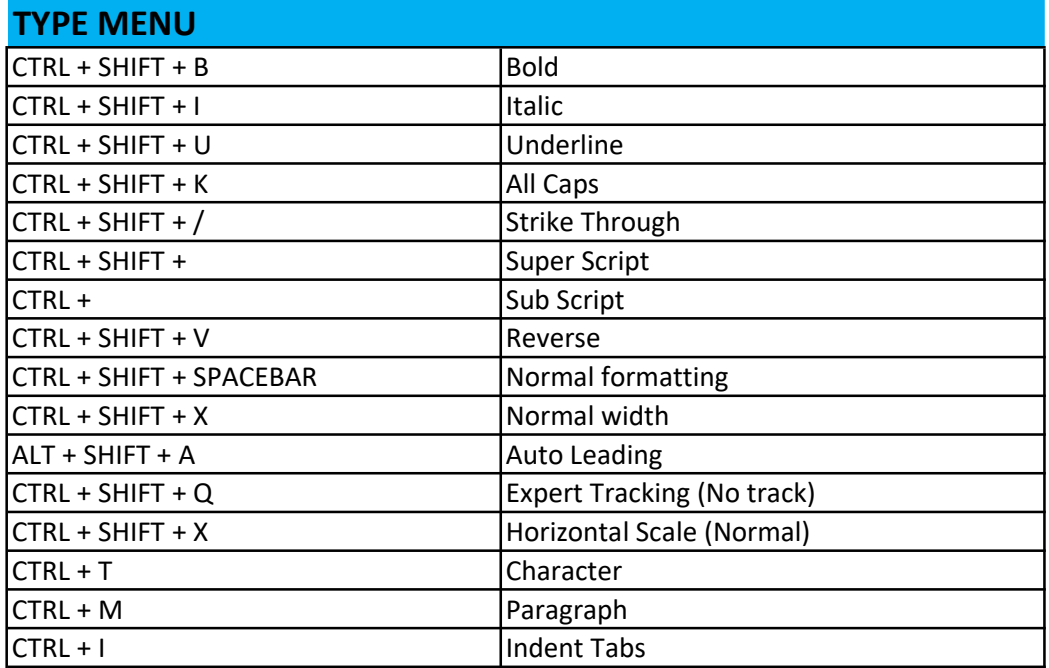

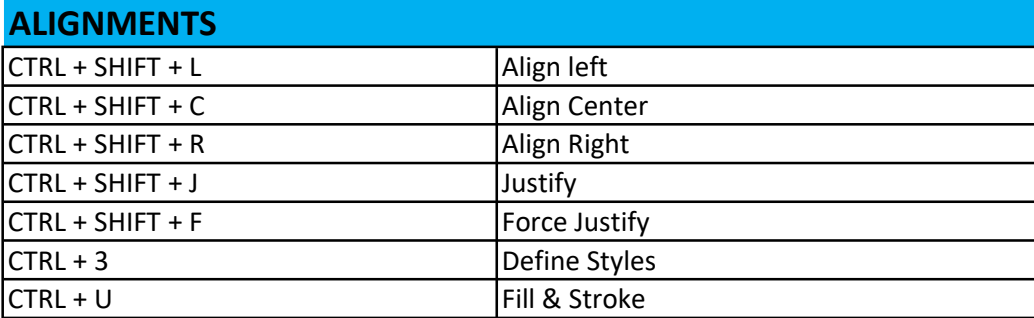

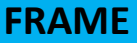

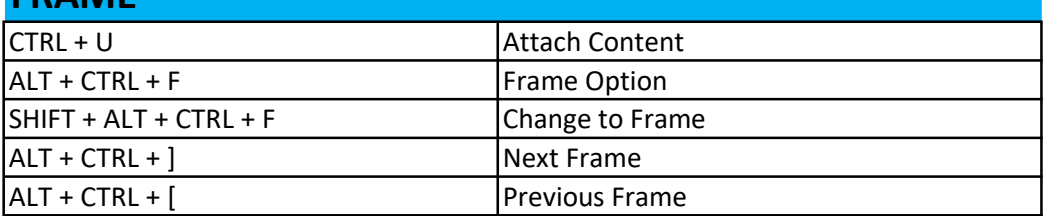

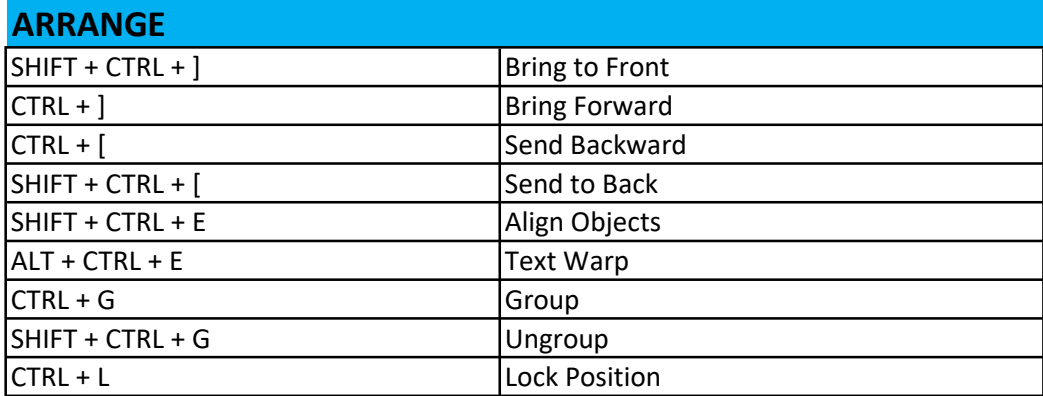

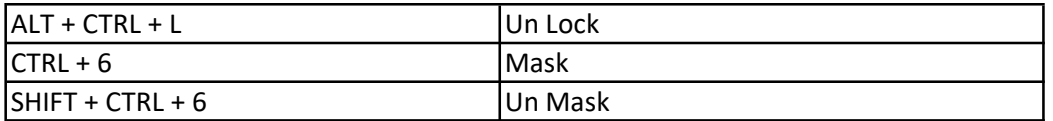

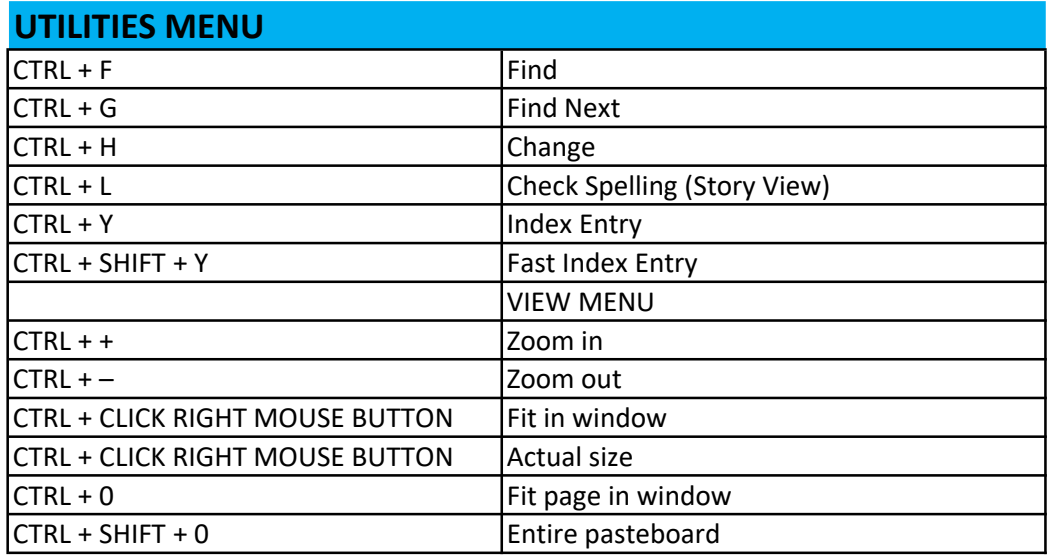

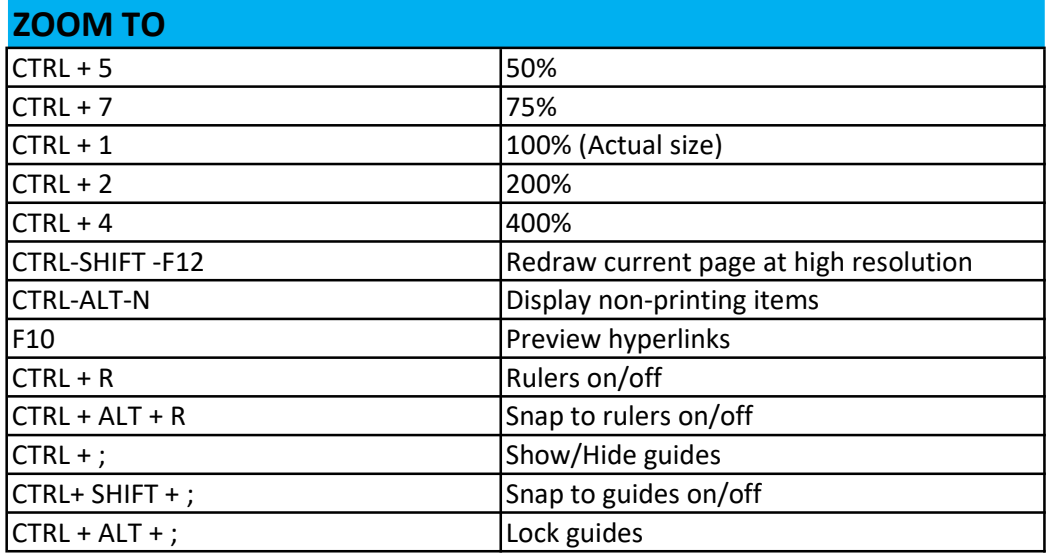

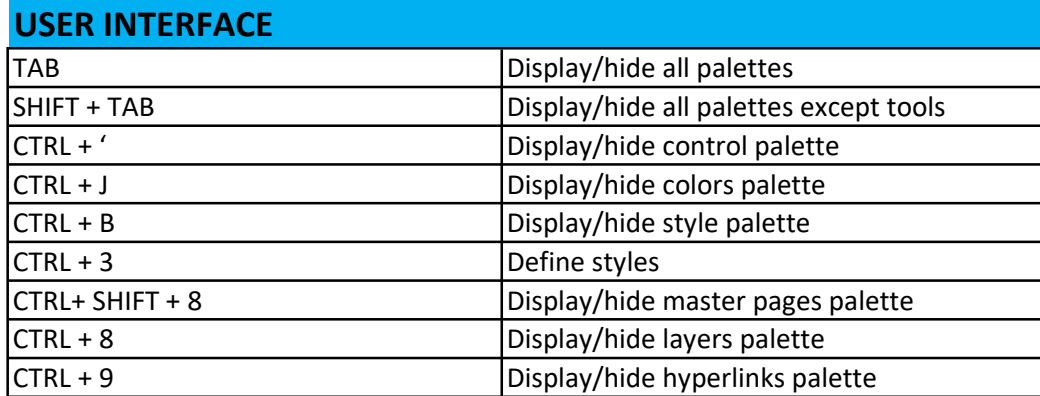